## SAP ABAP table GHO\_S\_TEMPL\_NETWORK {Network Template}

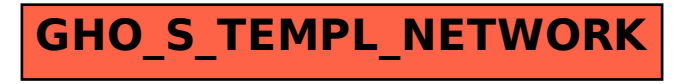